**BPOI-007**

# **DIPLOMA IN BUSINESS PROCESS OUTSOURCING – FINANCE AND ACCOUNTING AND CERTIFICATE IN COMMUNICATION AND IT SKILLS (DBPOFA/CCITSK)**

# **Term-End Examination**

### **February, 2021**

### **BPOI-007 : IT SKILLS**

*Time : 2 hours Maximum Marks : 50*

#### *Note :*

*Section A – Answer all the objective type questions.* 

*Section B – Answer any six questions out of eight.* 

#### **SECTION A**

*Answer all the questions.* 

- **1.** Which key deletes the character to the left of the cursor ? *2*
	-

- (a) Delete
- (b) Backspace
- (c) Esc
- (d) End

BPOI-007 1 P.T.O.

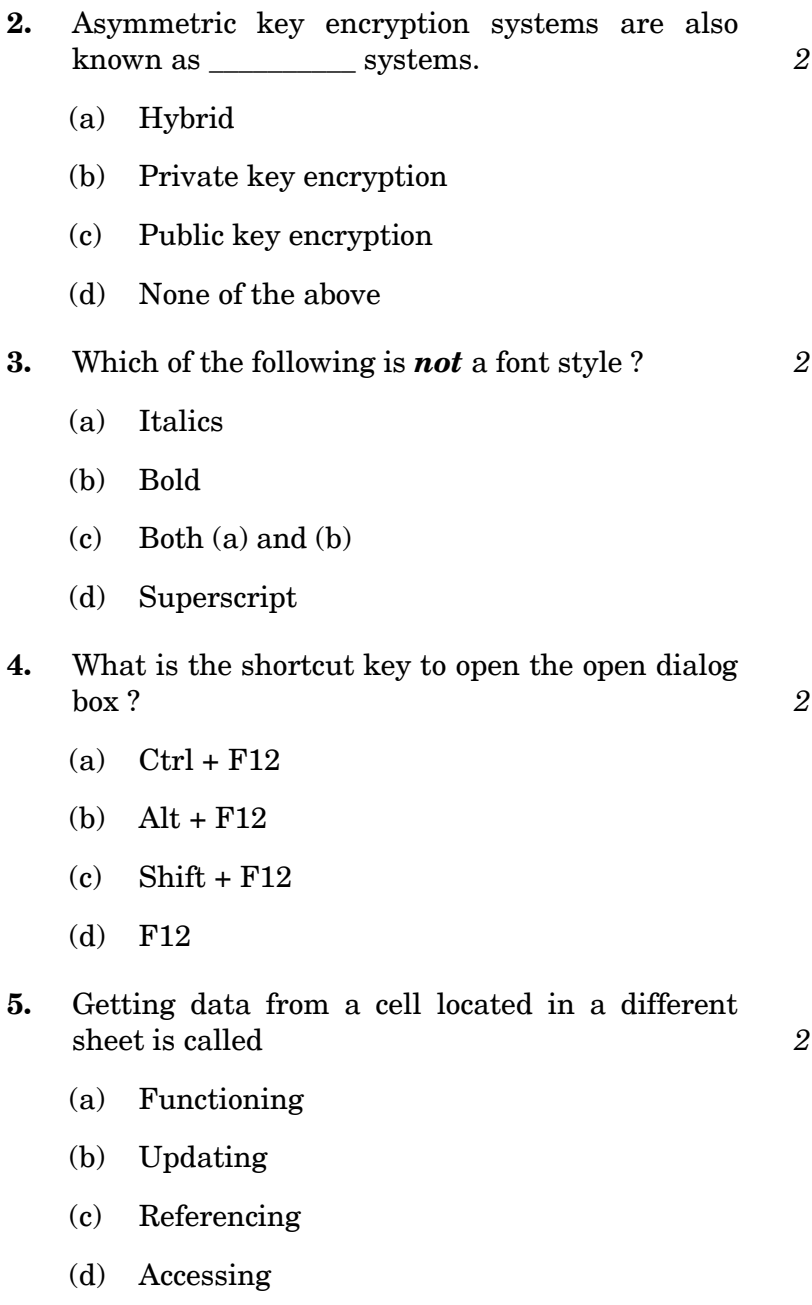

BPOI-007 2

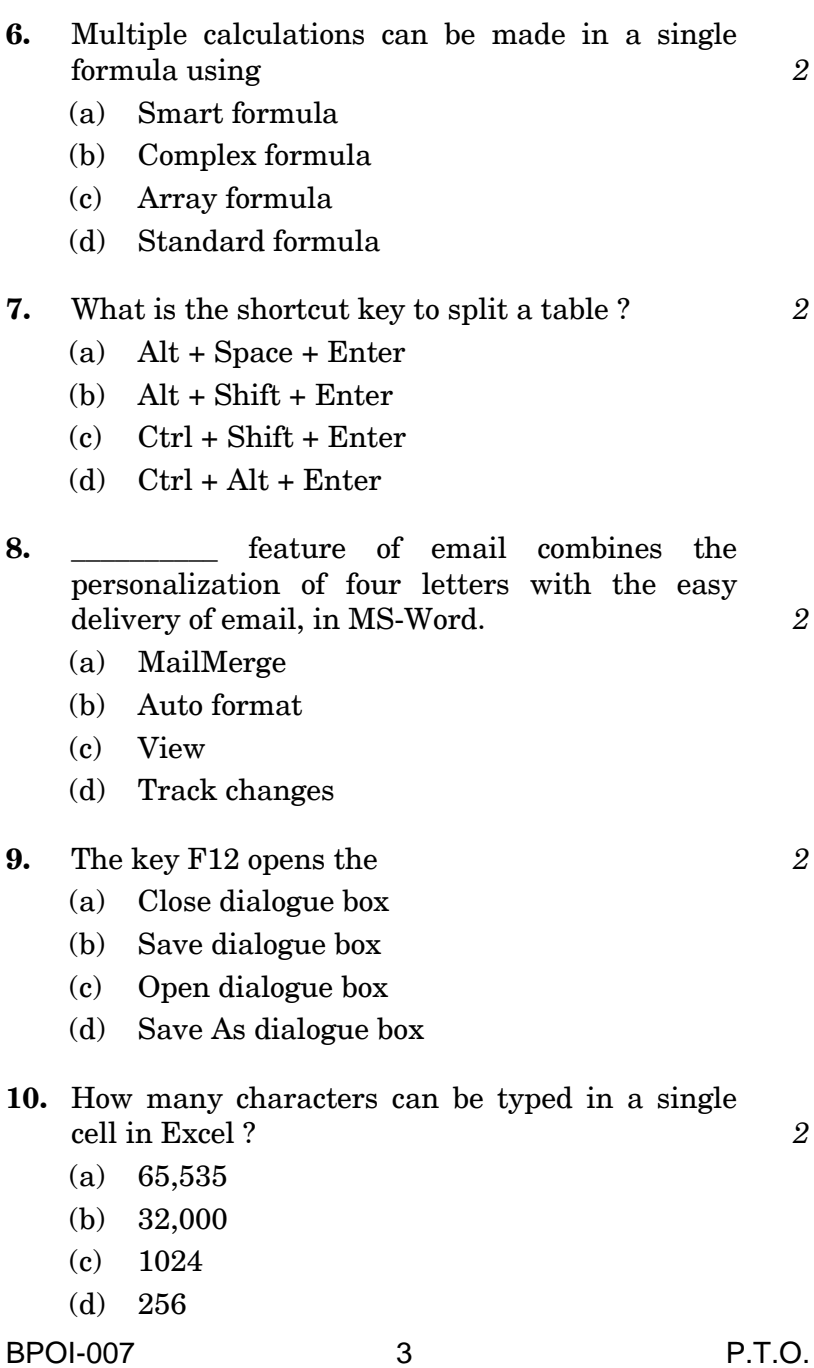

### **SECTION B**

*Answer any six questions out of eight.*

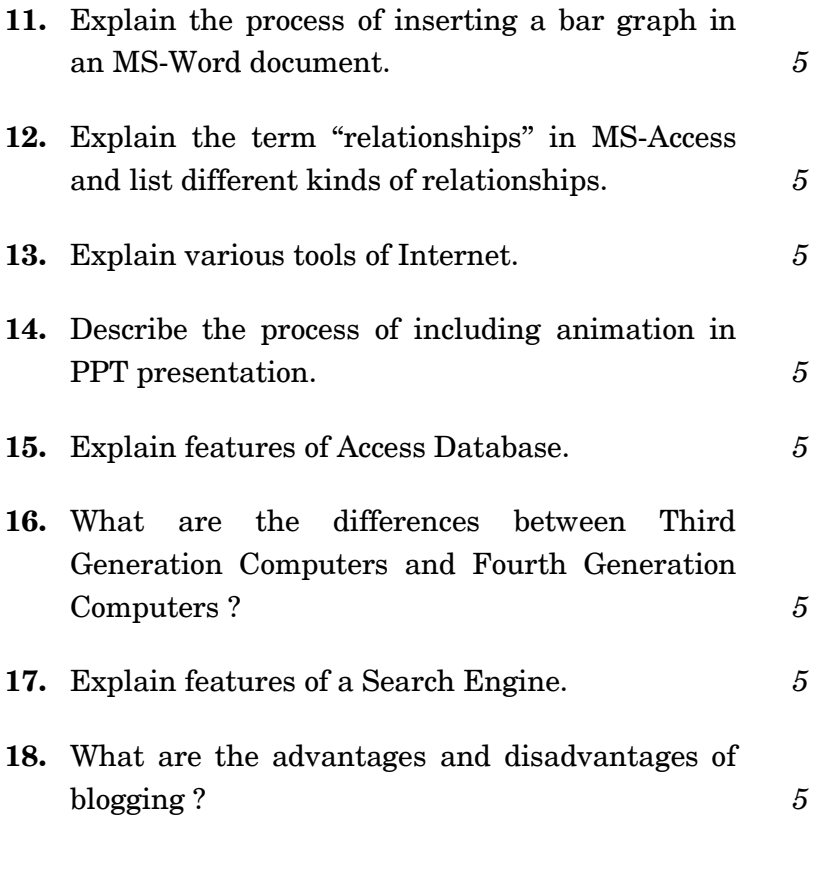